## **ASP.NET 2005**

## [\[ASP.NET 2005](http://typea.info/tips/wiki.cgi?page=ASP%2ENET+2005)][\[ASP.NET\]](http://typea.info/tips/wiki.cgi?page=ASP%2ENET)[[Visual Studio](http://typea.info/tips/wiki.cgi?page=Visual+Studio)][\[C#](http://typea.info/tips/wiki.cgi?page=C%23)]

[http://msdn.microsoft.com/ja-jp/library/ms178359\(v=VS.80\).aspx](http://msdn.microsoft.com/ja-jp/library/ms178359(v=VS.80).aspx)

 $\mathcal{L}$  $\qquad \qquad \qquad$ System.Data (ADO.NET)

・データ ソース [コントロールの概要](http://msdn.microsoft.com/ja-jp/library/ms227679(v=VS.80).aspx)

よび変更のための豊富な機能

System.Xml

 $\overline{c}$ 

 $/$ 

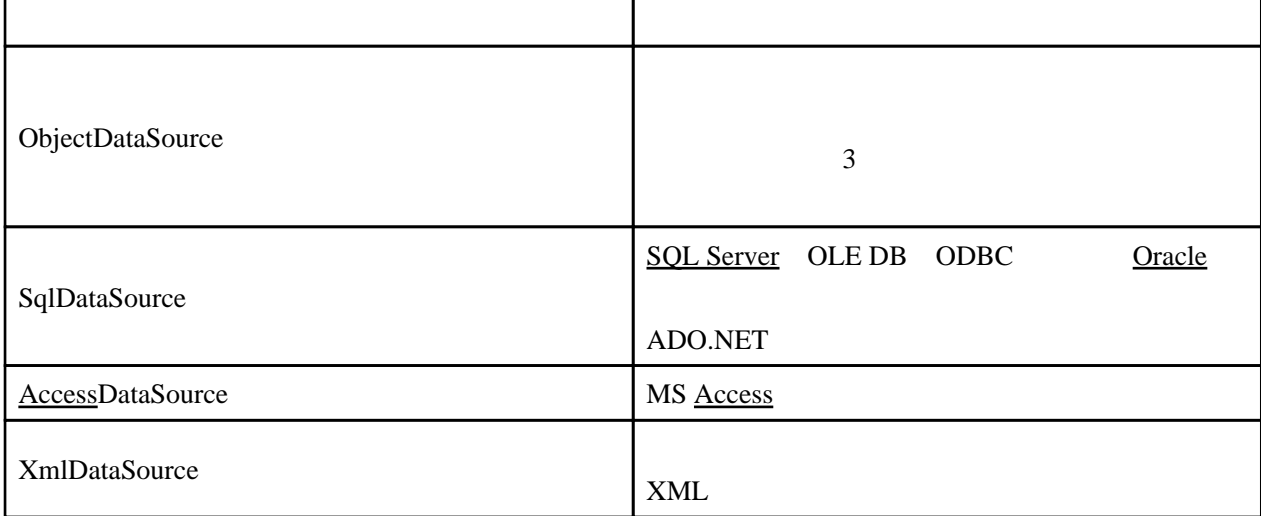

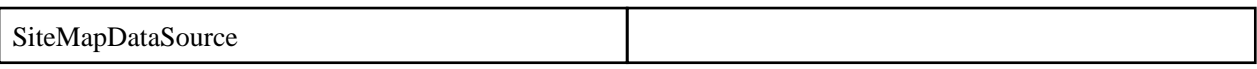

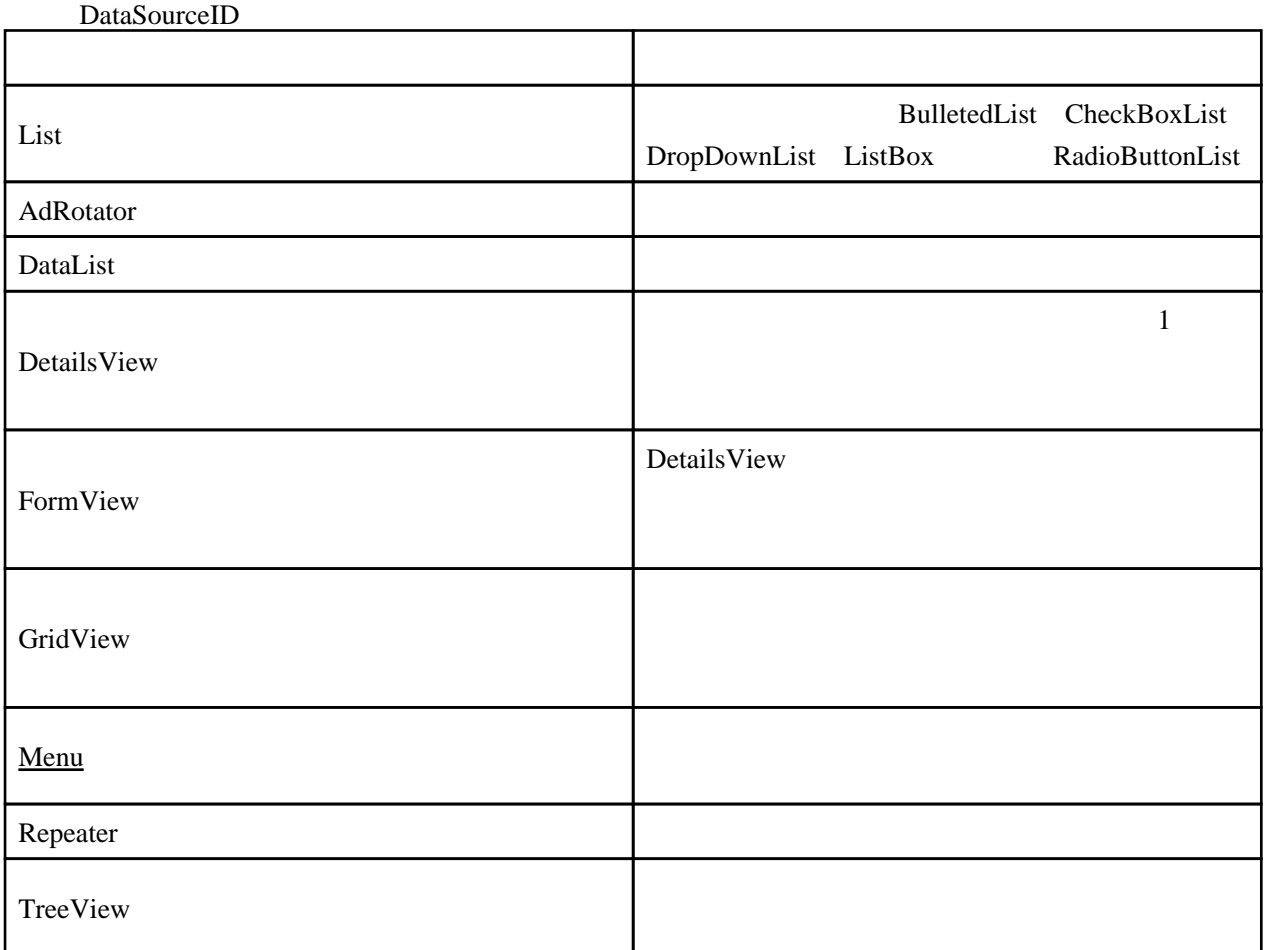

## Web

[http://msdn.microsoft.com/ja-jp/library/tw738475\(v=VS.80\).aspx](http://msdn.microsoft.com/ja-jp/library/tw738475(v=VS.80).aspx)

GridView

and the SqlDataSource in SqlDataSource : GridView

GridView

GridView

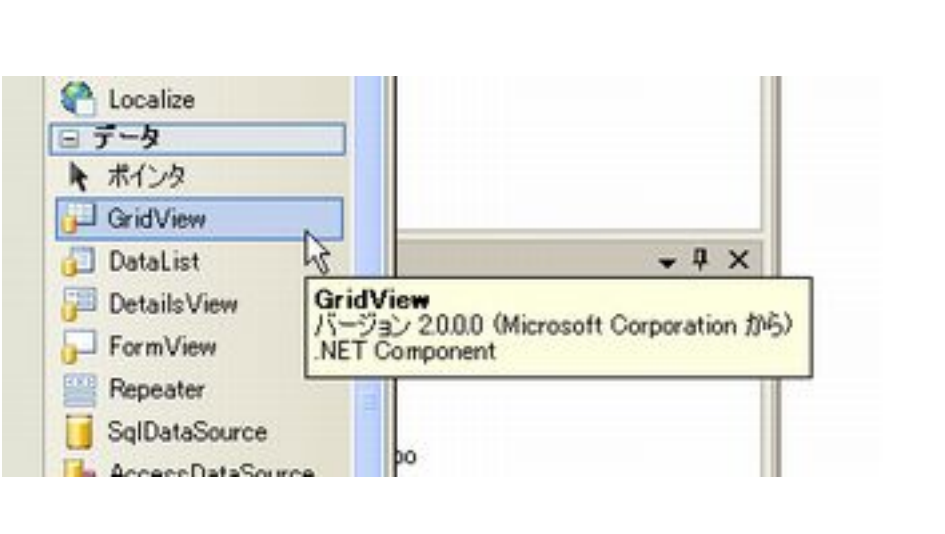

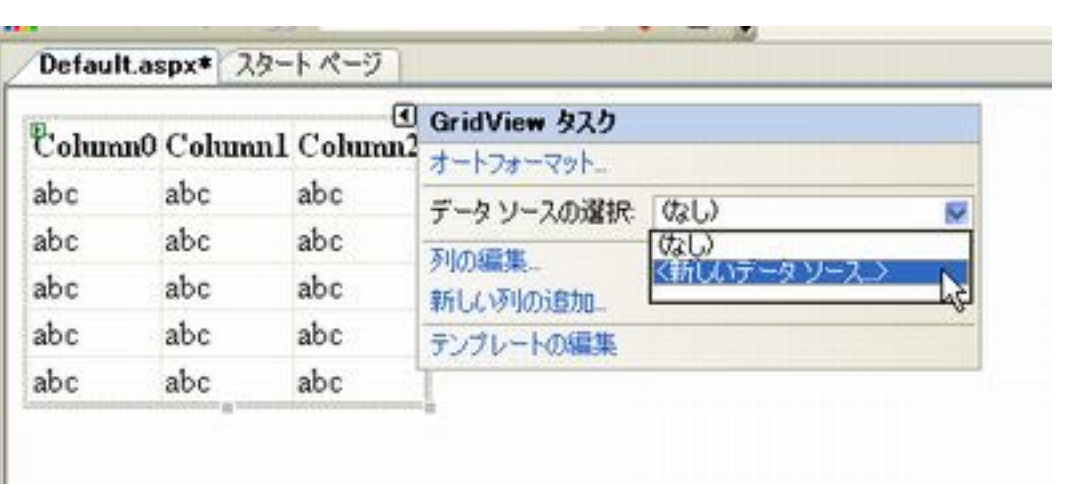

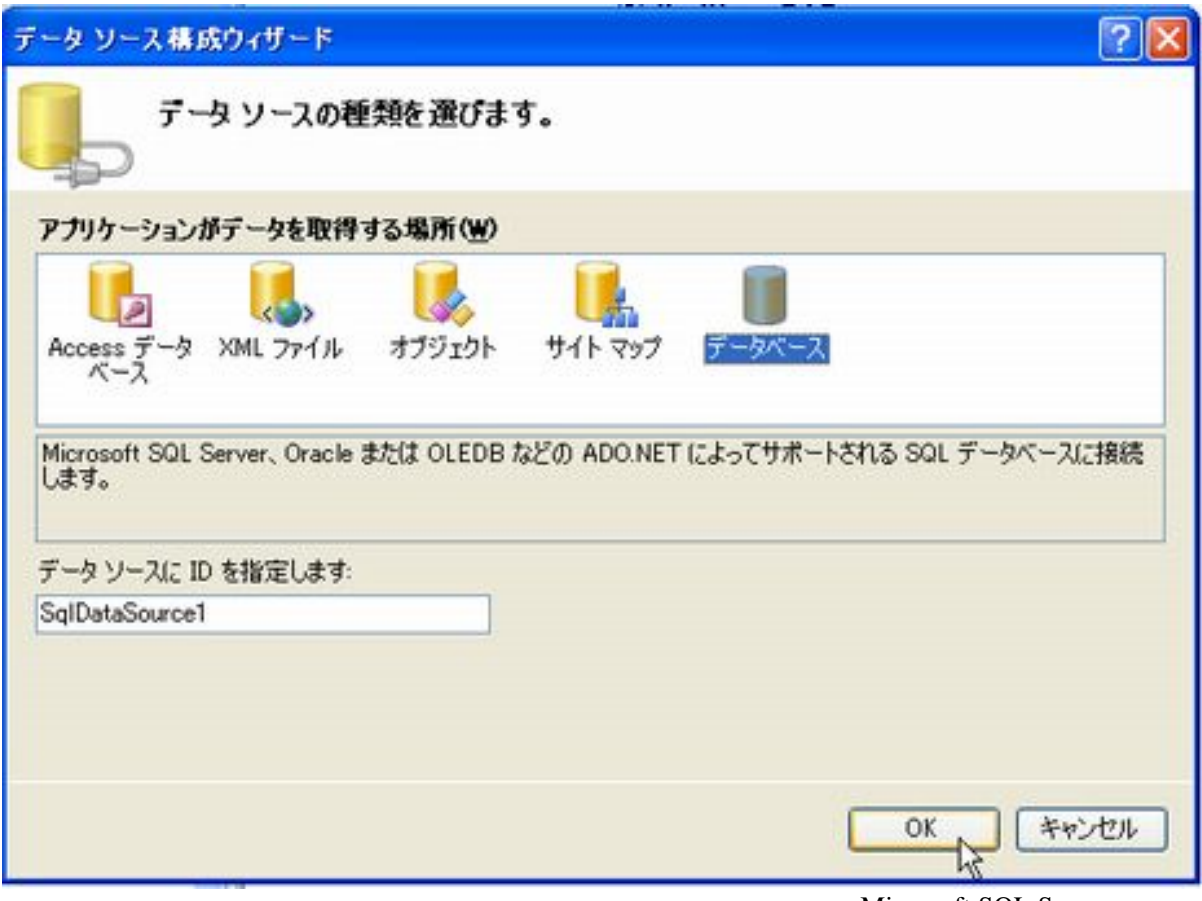

Microsoft SQL Server

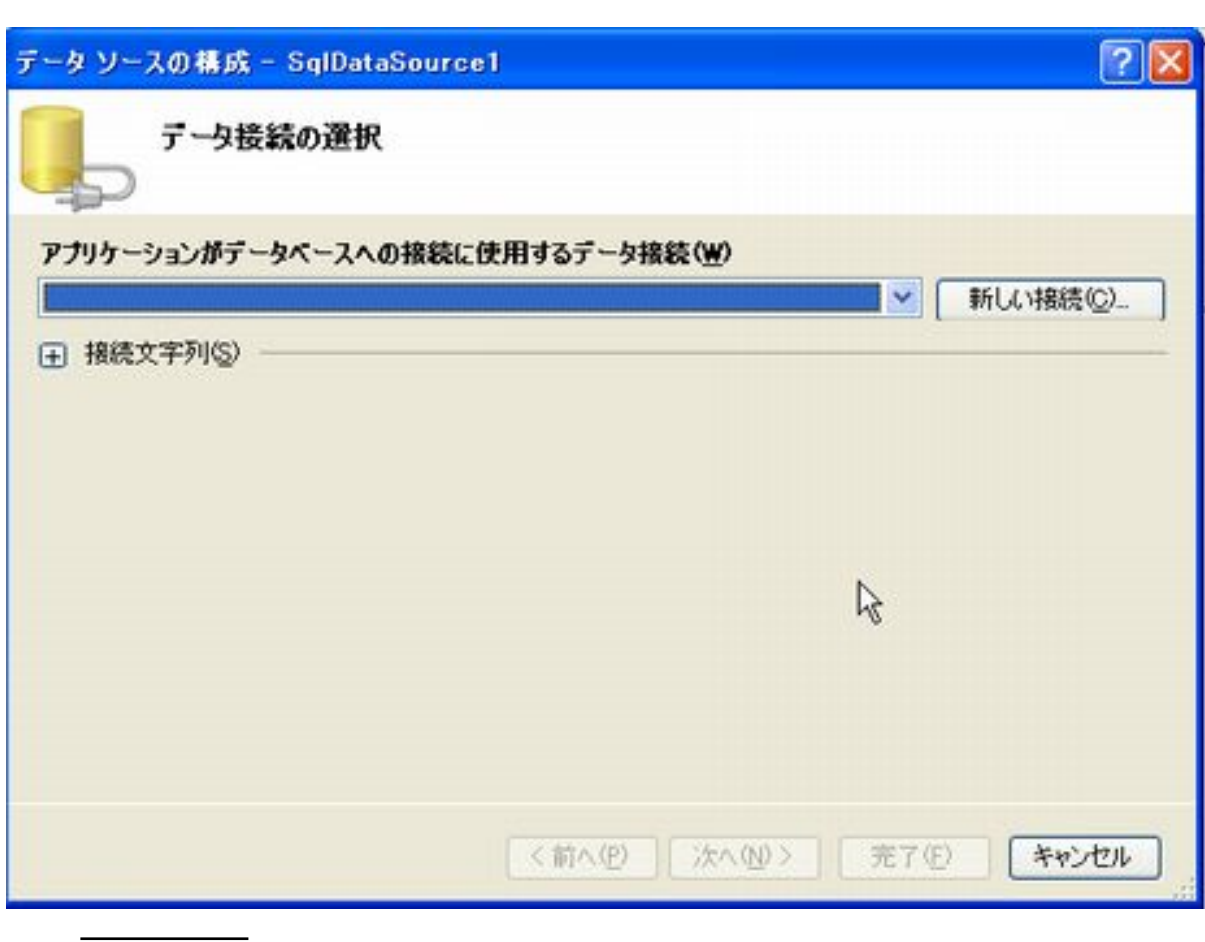

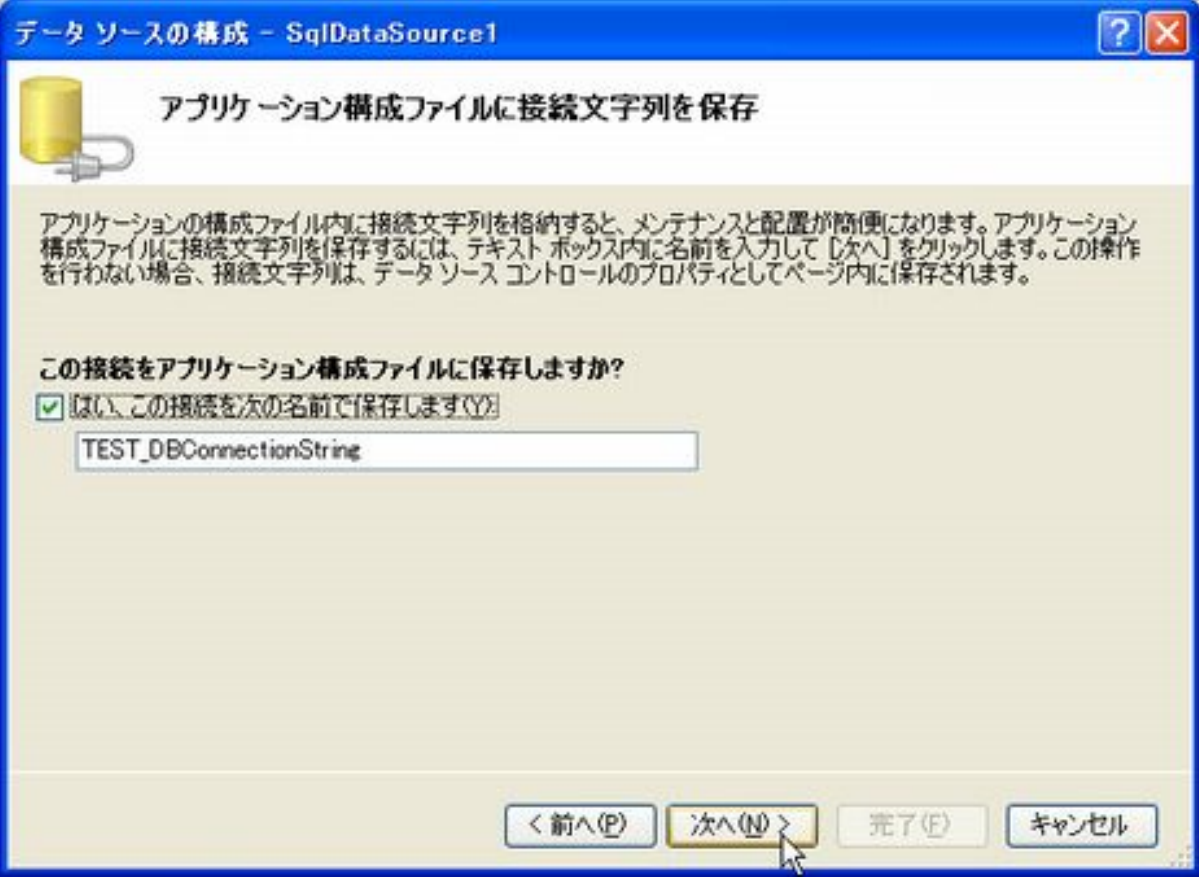

SQL

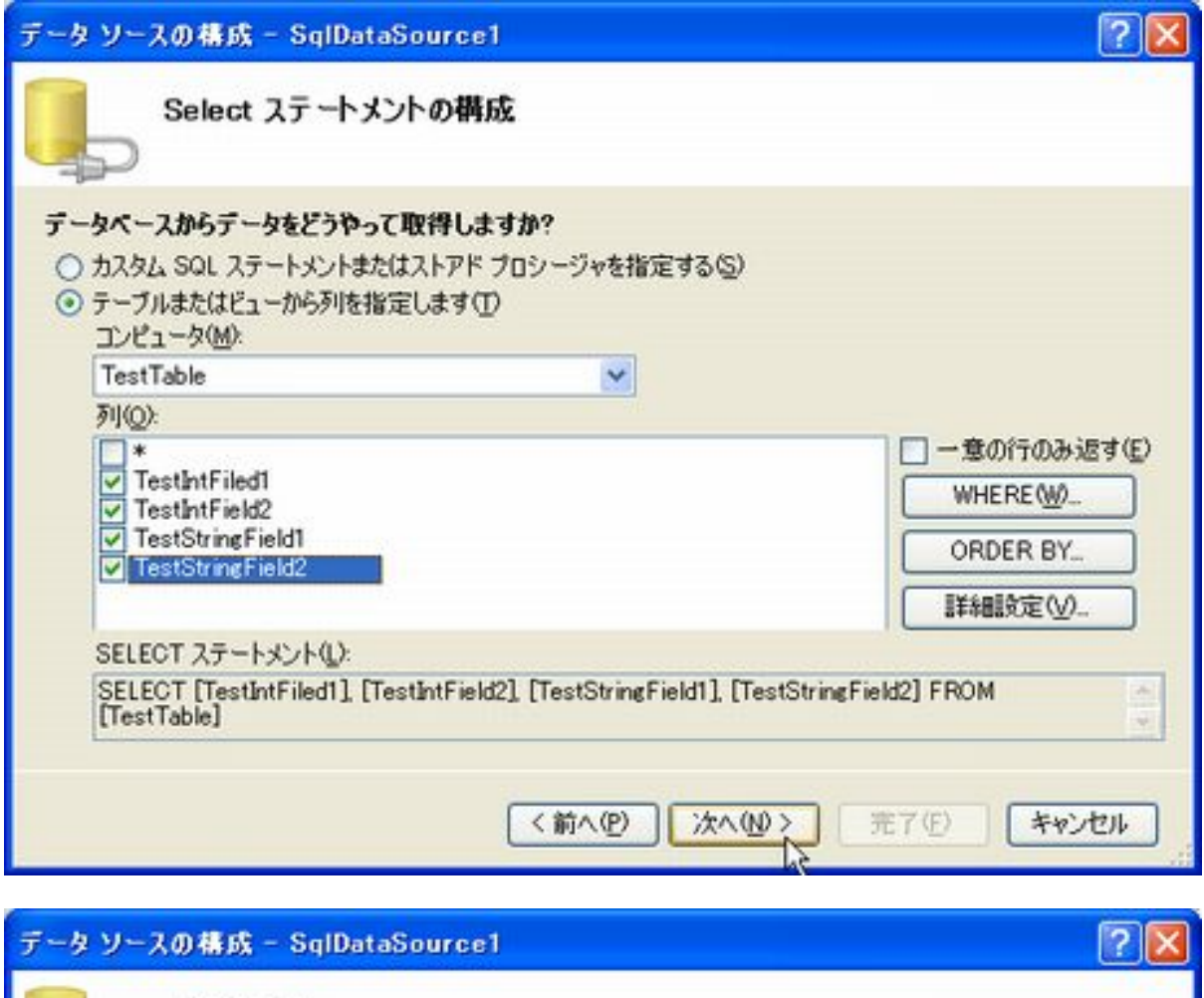

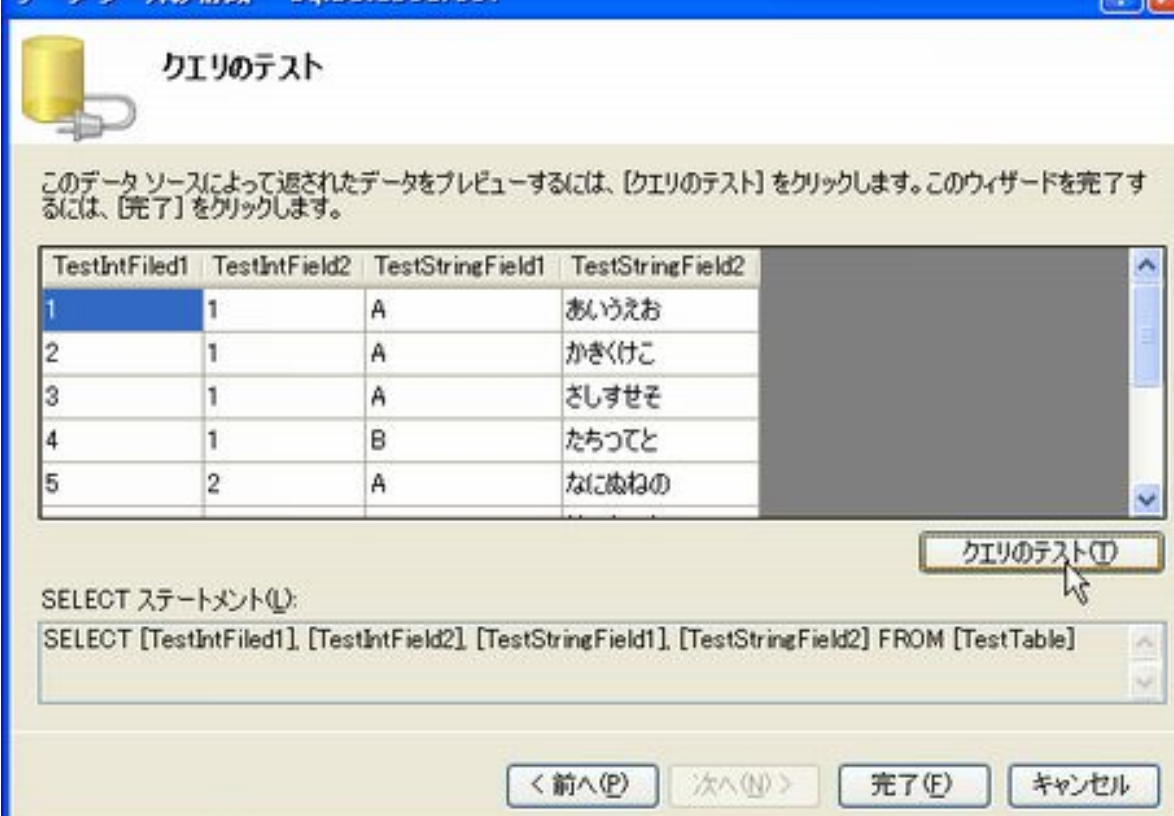

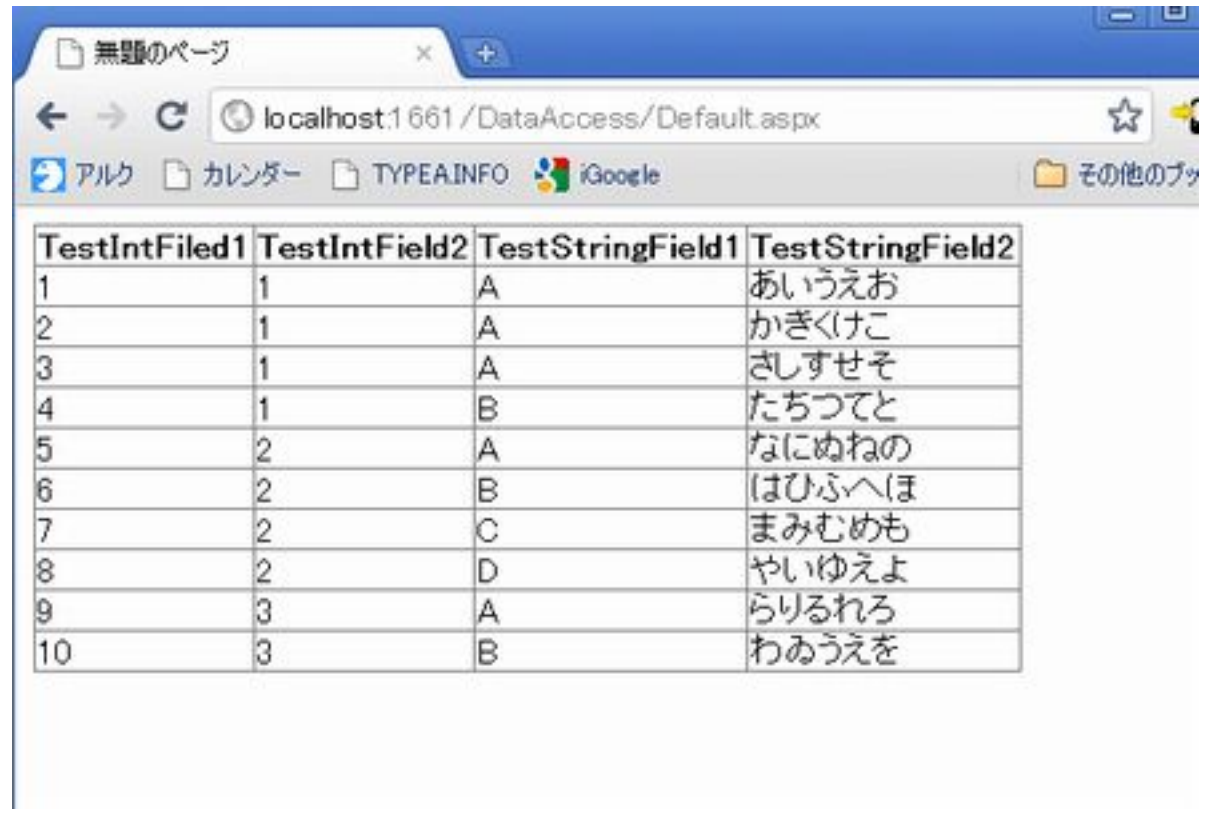